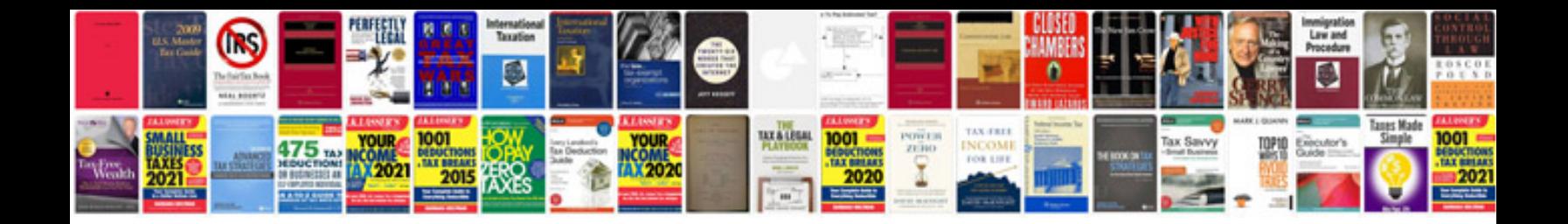

**Ford lightning manual**

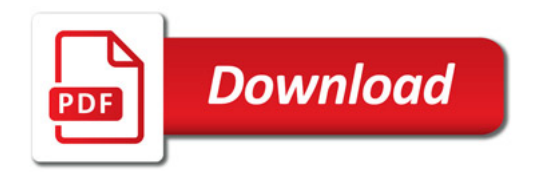

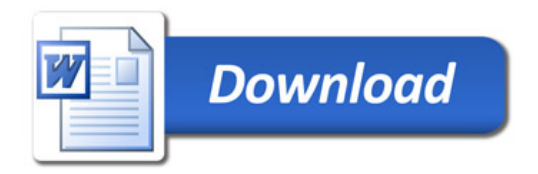